# **JenPile Part 1 of Compiler Project CS323 Documentation**

#### **Problem Statement:**

To write a lexical analyzer, using a FSM for the entire lexer, or using FSM for identifier, integer and real numbers.

The function lexer, should return a token when it is needed. The lexer should return a record, one field for the token and another field for the actual value (lexeme) of the token. The main program should read in a file containing the source code given to generate tokens and write the results to an output file.

#### **How to Use JenPile:**

*With a file input:* jenni.exe -c filename *Example:* jenni.exe -c HelloWorld.jen

*Without a file input, to type on the console line:* jenni.exe

*Sample Test Files Included:* HelloWorld.jen SampleInputFile.jen ShortTestCase.jen

## **Design Of Program:**

#### *Program*

Uses argos to pass in the file name, if the file to compile is null, then input is collected from the console. Prints the finished token list.

#### *InputCollector*

Reads in a file, or from the Console, line by line. Places each line read in a List structure until an empty line is reached.

### *TokenType*

Contains the token types as an enum. The Token Types are none, keyword, identifier, separator, operator, integer, float and undefined.

### *Token*

Contains the struct for the token type, value pair

#### *TokenDictionary*

Contains a Dictionary of given keywords and operators paired with their token types. The token types are the ones identified in the given keyword and operator list.

#### *Lexer*

Using the List from the InputCollector class, for each char in each line; first it checks for comments. If a ! is found, characters are not appended until another ! is reached.

Then the Lexer iterates through each character, appending each character to evalLine until it matches a separator. When a separator is found, the evalLine is checked to see if it is in the TokenDictionary. If it is not, evalLine is checked against each Regex pattern until a match is found. Regex is a regular expression Finite State Machine that does pattern matching for the defined patterns. The defined pattern types are for separators, identifiers, floats and integers. If a token is not identified, evalLine assigns it the undefined token.

Lastly, the token type and its value are paired together and added to a new List, along with the separator and it's token type. A list was chosen so it would be easier to iterate backwards and forwards during the Syntax stage. The List currently prints to the console with the Token Lexeme pair.

## **Limitations:**

When read in from the console, if two identifiers are typed on two lines with no separator, it will read them together as one lexeme.

The = sign can be both an operator and a seperator, so when used with no spaces, it is classified as an undefined token. When space is given on both sides of the =, it is correctly identified as an operator.

# **Shortcomings:**

<None>

# FSM diagram

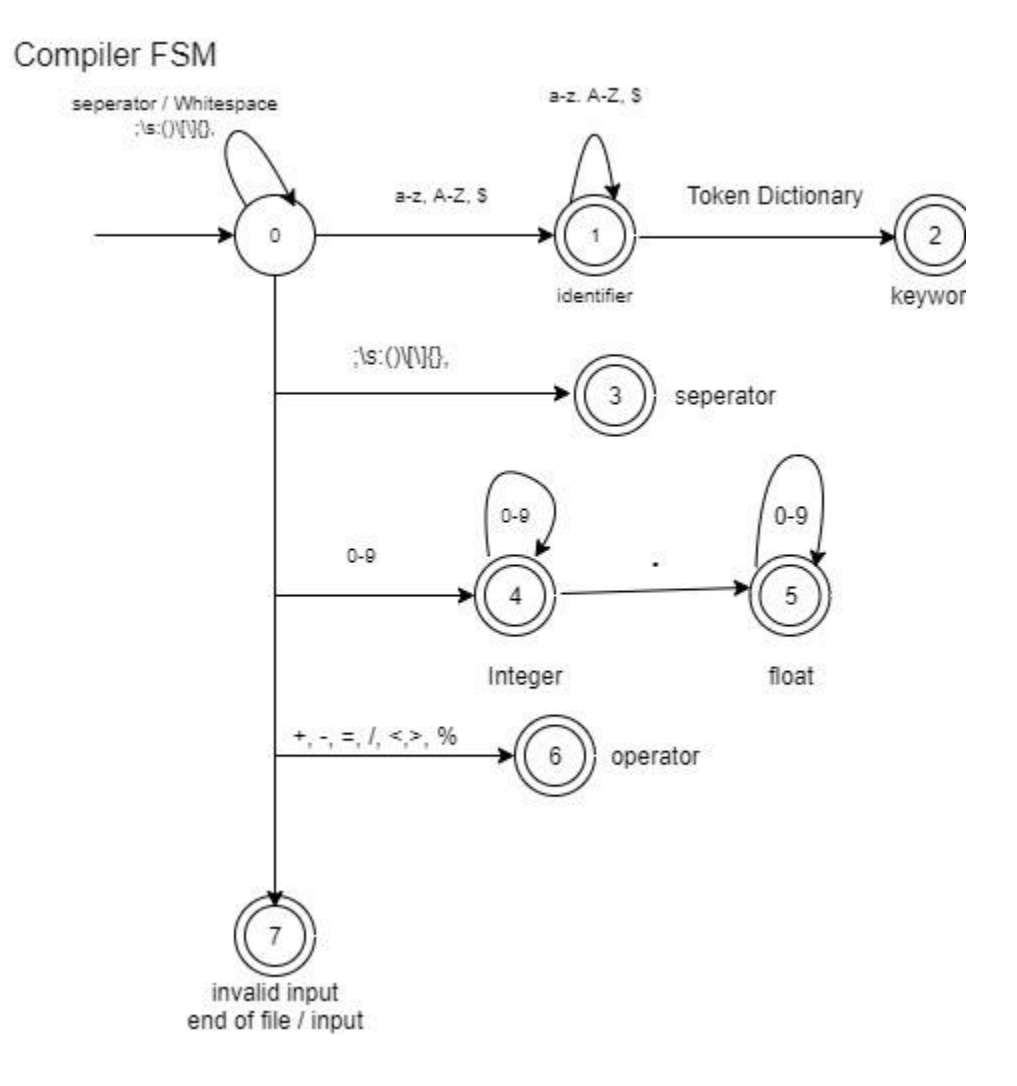